# **Brainfuck**

# 1 Einleitung

#### 1.1 Vorwort für Lehrpersonen

Das vorliegende Dokument entstand im Rahmen der Lehrplan-orientierten Fachstudien (LOFS) der Fachdidaktik Informatik am Institut Sekundarstufe II der PHBern. Es soll eine kurze Einführung (im Umfang einer Doppellektion) in die Programmiersprache "Brainfuck" " (siehe unten) geben und ist so gestaltet, dass die Unterlagen ohne weitere Bearbeitung übernommen werden können.

> Samuel Bucheli April 2008

## 1.2 Didaktische Überlegungen

#### 1.2.1 Das Zielpublikum

Das Zielpublikum der folgenden Lektion ist eine fortgeschrittene Klasse im gymnasialen Informatikunterricht, die über gute Programmierkenntnisse verfügt und auch ein gewisses mathematisches Interesse und Lust am Knobeln und Tüfteln mitbringt. Daher sei folgende Warnung vorangestellt: Diese Lektion ist längst nicht für jede Klasse geeignet.

Sollte sich die Lehrperson in der glücklichen Lage finden, eine geeignete Klasse zur Verfugung zu haben, so ist des weiteren darauf zu achten, dass diese Lektion entsprechend ¨ in den Informatikunterricht eingebettet wird. Dies bedeutet: Diese Lektion sollte z.B. als Vorbereitung auf Lektionen zum Thema theoretische Informatik (Turing-Maschinen) oder zum Thema Compilerbau verwendet werden. Eine Nutzung in Bezug auf den Bereich technische Informatik (Assemblerprogrammierung) wäre ebenfalls denkbar.

#### 1.2.2 Leitziele

Obwohl sich Computer und damit verbundene Technologien rasant entwickeln und in der Informatikwelt somit nichts langen Bestand zu haben scheint, gibt es doch bei genauerem Hinsehen Konzepte, die für die Ewigkeit (oder zumindest für die nächsten paar hundert Jahre) geschaffen sind. Dazu gehören insbesondere die mathematischen Berechnungsmodelle der theoretischen Informatik und natürlich die Turing-Maschine. Diese wurden teilweise sogar vor dem Aufkommen von eigentlichen Computern konzipiert und trotzdem konnte bisher niemand ein Modell finden, das aus berechnungstheoretischer Sicht stärker wäre, d.h. heutige Computer können keine anderen Funktionen (im Sinne von Ein- und Ausgabe-Verhalten für Bitmuster) berechnen, als dies Turing-Maschinen können (eigentlich können Turing-Maschinen sogar mehr als heutige Computer, da Turing-Maschinen einen potenziell unendlichen Speicher haben).

Neben der Tatsache, dass uns die Turing-Maschinen eine absolute obere Schranke der Berechenbarkeit geben und somit das prinzipiell Mögliche der Informatik (mit einer Genauigkeit, die wohl kaum in einer anderen Wissenschaft — die Mathematik ausgenommen  $-$  möglich ist) aufzeigen, bestechen sie auch durch einen gewissen eleganten Minimalismus und Schlichtheit, die in der Zeit der objektorientierten Programmiersprachen mit gigantischen Klassenbibliotheken und zusätzlichen Frameworks fast wohltuend erscheint.

Des weiteren erweisen sich minimale Programmiersprachen als ideales Laborobjekt in diesem Bereich, ganz im Sinne von "reduced to the max", die tiefe Einsichten in die Bereiche der theoretischen Informatik (Turing-Berechenbarkeit), der technischen Informatik (einfaches Computermodell auf Hardware-Ebene, Assembler) und der Programmiersprachen (Compilerbau, Interpreter) liefern.

#### 1.2.3 Fundamentale Ideen

Man könnte die fundamentale Idee, welche den Schülerinnen und Schülern vermittelt werden soll, wie folgt zusammenfassen: Trotz der rasanten Entwicklung in der Informatikwelt und trotz aller Unterschiede von Windows uber Linux bis Mac OS X und von Visual Basic ¨ über  $C_{++}$  bis Java gibt es einen sehr tiefen und allgemeinen Zusammenhang all dieser verschiedenen Plattformen und Programmiersprachen hinsichtlich ihrer Möglichkeiten und Beschränkungen. Insbesondere kann man mit sehr wenigen Mitteln viel komplexere Gegenstände zusammenbauen, so dass diese komplexeren Gegenstände eigentlich redundant sind.

#### 1.2.4 Dispositionsziele

Die Schülerinnen und Schüler sollen ein Gefühl für die Funktionsweise und Programmierung von einfachen Computermodellen bekommen, insbesondere sollen sie dabei Grundlegende Konzepte erkennen, die alle Programmiersprachen und Computer miteinander teilen. Diese Kenntnisse sollen den Einstieg in andere Modelle wie Turing-Maschinen oder Assemblerprogrammierung erleichtern.

#### 1.2.5 Operationalisierte Ziele

- Die Schülerinnen und Schüler kennen Syntax und Semantik von Brainfuck, dies bedingt insbesondere, dass die Schülerinnen und Schüler das Maschinenmodell hinter Brainfuck verstehen.
- Die Schülerinnen und Schüler können einfache Programme, wie z.B. Addition oder Multiplikation analysieren oder selber schreiben.
- Die Schülerinnen und Schüler haben eine Vorstellung davon, wie ein Programm Brainfuck-Quelltext automatisch in Java-Quelltext übersetzen könnte.

### 1.3 Gestaltung des Unterrichts

Bei der Programmierung mit Brainfuck stellt sich sehr schnell das Problem, dass die einfachen Beispiele schnell ermüdend wirken können, da sich hier vieles wiederholt. Andererseits sind kompliziertere Beispiele oft äusserst umfangreich. Deshalb wird empfohlen, Brainfuck höchstens eine Doppelstunde lang einzusetzen, es könnte sonst schnell langweilig wirken. Einzelne, fortgeschrittenere Schüler sollen dabei aber natürlich ermutigt werden, eigenständig an den komplizierteren Probleme zu tüfteln.

Generell gilt im Informatikunterricht, dass man nicht zu lange über ein Produkt sprechen soll, bevor die Schülerinnen und Schüler dieses ausprobieren können. Daher wird folgender genereller Aufbau empfohlen

- 1. Kurze (!) Einfuhrung durch Lehrervortrag. Hier soll insbesondere das Maschinenmo- ¨ dell hinter Brainfuck vorgestellt werden. Es empfiehlt sich, z.B. an der Wandtafel ein Modell zu zeichnen (oder sogar mit Holz o.ä. zu basteln) und dann den Schülerinnen und Schülern dieses vorzuführen. Zusätzlich ist natürlich noch ein Hinweis auf die verwendete Entwicklungsumgebung nötig.
- 2. Schülerinnen und Schülerarbeiten mit Aufgabenblatt (Einzelarbeit oder Partnerarbeit) an PCs, individuelle Beratung und Hilfe durch Lehrperson. Durch die Anzahl und Schwierigkeitsgrade der Aufgaben erfolgt eine Differenzierung. Die Motivation der Schülerinnen und Schüler soll durch Erfolgserlebnisse im Programmieren erfolgen.
- 3. Zum Schluss der Lektion erfolgt die Konsolidierung des Gelernten im Plenumsgespräch, Schülerinnen und Schüler berichten von ihren Erfahrungen und Erlebnissen mit Brainfuck, Lehrperson schlägt Brücke zu anknüpfendem Unterricht (z.B. Turing-Maschinen) und kann eventuell noch einmal das Umfeld und den Nutzen solcher Modelle noch einmal verdeutlichen, u.a. durch interessante Resultate aus der theoretischen Informatik wie z.B. das Halteproblem oder das P-NP-Problem.

Der kurze Lehrervortrag soll dabei eine ikonische und (falls ein Modell verwendet wird) auch eine enaktive Darstellung bewirken. Durch das Arbeiten mit den Entwicklungsumgebungen und den Programmcodes wird zusätzlich eine virtuell-enaktive und symbolische Darstellung ermöglicht.

Eine Möglichkeit, das Maschinenmodell enaktiv darzustellen, liegt z.B. darin, eine Art "Setzkasten "zu verwenden (oder ein anderes in meinere Felder untertentes Objekt) und den Inhalt der jeweiligen Felder z.B. mit Murmeln darzustellen. So können die Schülerinnen Setzkasten" zu verwenden (oder ein anderes in mehrere Felder unterteiltes Objekt) und und Schüler selber den Schreib- und Lesekopf spielen und in die jeweiligen Felder Murmeln hinzufügen oder herausnehmen.

Der Lehrperson obliegt weiter die Verantwortung aus der Aufgabensammlung geeignete Aufgaben auszuwählen. Diese haben verschiedene Schwierigkeitsgrade und fordern auch verschiedene kognitive Niveaus. Die beiden letzten Aufgaben sind äusserst schwierig und sollten daher nur dann benutzt werden, wenn man einzelnen Schülerinnen und Schülern diese ausserordentliche Leistung zutraut. Für diese Schülerinnen und Schüler wird der Gewinn an Erkenntniss dafür umso grösser sein.

#### 1.4 Entwicklungsumgebung für Brainfuck

Wie bei jeder Programmiersprache stellt sich natürlich auch bei Brainfuck die Frage nach der zu verwendenden Entwicklungsumgebung. Eine Übersicht über alle möglichen und unmöglichen Implementationen findet man unter [http://esoteric.voxelperfect.net/](http://esoteric.voxelperfect.net/wiki/Brainfuck) [wiki/Brainfuck](http://esoteric.voxelperfect.net/wiki/Brainfuck). Im folgenden finden Sie zwei Vorschläge:

Die IDE "Brainfuck Developer" ist leider nur für Windows verfügbar, ist allerdings sehr schön gestaltet und kennt auch einen recht komfortablen Debug-Modus, man findet sie unter <http://4mhz.de/bfdev.html>. Bei diesem ist zusätzlich darauf zu achten, dass Eingaben von einzelnen Zeichen zusätzlich mit der Zahl 0 abzuschliessen sind, damit die hier vorgestellten Beispiele funktionieren. Eine Alternative, die überall läuffähig sein sollte ist der Online Brainfuck Interpreter unter <http://koti.mbnet.fi/villes/php/bf.php>. Alle hier vorgestelletn Beispiele und L¨osungen wurden mit diesem Interpreter getestet und sollten funktionieren.

Des weiteren möchte ich hier ebenfalls darauf hinweisen, dass sich verschiedene Implementationen von Brainfuck recht unterschiedlich verhalten können. Z.B. wird in einigen der unten stehenden Programme ausgenutzt, dass ein Schritt vom ersten Feld nach links ins letzte Feld führt (dass dann den Wert Null enthalten sollte). Bei einigen Brainfuck Interpretern wird dies aber zu einer Fehlermeldung führen. Damit diese Programme funktioneren kann man z.B. einfach jeweils am Anfang noch ein > einfügen. Es gibt noch einige andere Spezialitäten dieser Art, aber auf diese einzugehen würde die ganze Sache nur unnötig kompliziert machen. Mit ein paar einfachen Testprogrammen kann man schnell herausfinden, wie sich eine Brainfuckimplementation verhält (es empfiehlt sich sogar, dies den Schülerinnen und Schülerim Sinne von entdeckendem Lernen als Aufgabe zu überlassen).

### 1.5 Quellen

Hier sollen noch einmal alle Quellen zu Brainfuck zusammengestellt werden, die ich als nützlich ansehe:

- <http://de.wikipedia.org/wiki/Brainfuck>
- [http://de.wikipedia.org/wiki/Esoterische\\_Programmiersprache](http://de.wikipedia.org/wiki/Esoterische_Programmiersprache)
- <http://esoteric.voxelperfect.net/wiki/Brainfuck>
- <http://esoteric.sange.fi/brainfuck/>
- <http://4mhz.de/bfdev.html>
- <http://koti.mbnet.fi/villes/php/bf.php>

# 2 Brainfuck

### 2.1 Brainfuck — Geschichte und Umfeld

Brainfuck ist eine sogenannte esoterische Programmiersprache . Sie wurde 1993 vom Schweizer Urban Müller entworfen mit dem Ziel, eine Sprache mit möglichst kleinem Compiler zu

erschaffen. Die Programmiersprache Brainfuck besteht aus einem Befehlssatz von genau acht Zeichen, nämlich

 $<$  > + -  $\lceil$  | . und ,

Obwohl es auf den ersten Blick unglaublich erscheint, kann in dieser Programmiersprache prinzipiell jede Funktion (d.h. jedes Ein-Ausgabe-Verhalten von Bitmustern) berechnet werden, die auch mit einer anderen Programmiersprache wie Java oder C++ berechnet werden kann. Man nennt solche Sprachen Turing-vollständig.

### 2.2 Esoterische Programmiersprachen

Wikipedia definiert esoterische Programmiersprachen wie folgt:

Esoterische Programmiersprachen sind Programmiersprachen, die nicht für den praktischen Einsatz entwickelt wurden, sondern ungewöhnliche Sprachkonzepte umsetzen. Eine einfache Bedienung ist selten, teilweise werden Sprachen konzipiert, um möglichst komplizierte Algorithmen oder unverständliche Syntax zu haben, oft aber auch um neue Ideen auszuprobieren, oder um ungewöhnliche Möglichkeiten wie extreme Vereinfachung aufzuzeigen. Mit Esoterik selbst haben "esoterische Programmiersprachen" nichts zu tun, der Begriff greift lediglich die vermeintliche Ablehnung der Rationalität im esoterischen Kontext auf.[1](#page-4-0)

Ein interessanter Beitrag zum Thema esoterische Programmiersprachen ist im Artikel "
c't 22/07, S. 192-199 zu finden. Eine fast unerschöpfliche Quelle zum Thema ist das Eso-"Hexenwerk — Ein Plädoyer für esoterische Programmiersprachen" von Oliver Lau in der lang Wiki unter [http://esoteric.voxelperfect.net/wiki/Main\\_Page](http://esoteric.voxelperfect.net/wiki/Main_Page). Seien Sie aber gewarnt: Man kann sich in diesen Spielerein und Spinnereien sehr schnell verlieren und verlieben — beschweren Sie sich also nicht bei mir, wenn Sie versuchen einen C++ Compiler in Whitespace zu schreiben.

### 2.3 Brainfuck — Das Konzept

Stellen Sie sich ein (unendlich) langes Band vor, dass in einzelne Felder aufgeteilt ist. In jedem Feld steht zu Beginn eine Null. Stellen Sie sich nun vor, dass es einen Schreib- und Lesekopf gibt, der sich über das Band (jeweils von Feld zu Feld, in beide Richtungen) bewegen und folgende Aktionen ausführen kann:

- die Zahl, die im aktuellen Feld steht, auf einem Bildschirm ausgeben.
- eine Zahl von einer Tastatur einlesen und diese ins aktuelle Feld schreiben (und damit den vorherigen Eintrag ersetzen).
- die Zahl im aktuellen Feld um Eins erhöhen, d.h. wenn  $x$  im aktuellen Feld steht, wird dies durch den Wert  $x + 1$  ersetzt.

<span id="page-4-0"></span><sup>1</sup>[http://de.wikipedia.org/wiki/Esoterische\\_Programmiersprache](http://de.wikipedia.org/wiki/Esoterische_Programmiersprache)

• die Zahl im aktuellen Feld um Eins vermindern, d.h. wenn x im aktuellen Feld steht, wird dies durch den Wert  $x - 1$  ersetzt.

Um einer solchen Maschine Befehle zu erteilen, stehen in Brainfuck folgende Befehle zur Verfügung

- $>$  Gehe einen Schritt nach rechts ins nächste Feld.
- < Gehe einen Schritt nach links ins n¨achste Feld.
- . Gib die Zahl im aktuellen Feld (als ASCII-Zeichen, siehe Tabelle [1\)](#page-5-0) auf dem Bildschirm aus.
- , Lies ein Zeichen von der Tastatur und schreibe dessen ASCII-Wert ins aktuelle Feld.
- + Erhöhe die Zahl im aktuellen Feld um Eins.
- Vermindere die Zahl im aktuellen Feld um Eins.

| Nr. | Symbol         | Nr. | Symbol              | Nr. | Symbol         | Nr. | Symbol       | Nr. | Symbol           |
|-----|----------------|-----|---------------------|-----|----------------|-----|--------------|-----|------------------|
| 33  |                | 34  | $\mathbf{H}$        | 35  | #              | 36  | \$           | 37  | %                |
| 38  | &              | 39  | $\mathbf{v}$        | 40  |                | 41  |              | 42  | $\ast$           |
| 43  | $\ddot{}$      | 44  | ,                   | 45  | -              | 46  |              | 47  |                  |
| 48  | $\mathbf 0$    | 49  | $\mathbf{1}$        | 50  | $\overline{2}$ | 51  | 3            | 52  | 4                |
| 53  | 5              | 54  | 6                   | 55  | $\overline{7}$ | 56  | 8            | 57  | $\boldsymbol{9}$ |
| 58  | $\ddot{\cdot}$ | 59  | ;                   | 60  | $\,<\,$        | 61  | $=$          | 62  | $\rm{>}$         |
| 63  | $\overline{?}$ | 64  | Q                   | 65  | A              | 66  | $\, {\bf B}$ | 67  | $\mathcal{C}$    |
| 68  | D              | 69  | E                   | 70  | F              | 71  | G            | 72  | $\rm H$          |
| 73  | I              | 74  | J                   | 75  | Κ              | 76  | Г            | 77  | M                |
| 78  | N              | 79  | 0                   | 80  | $\mathsf{P}$   | 81  | Q            | 82  | $\rm R$          |
| 83  | S              | 84  | T                   | 85  | U              | 86  | V            | 87  | W                |
| 88  | χ              | 89  | Υ                   | 90  | Z              | 91  |              | 92  |                  |
| 93  | J              | 94  | $\hat{\phantom{a}}$ | 95  |                | 96  | $\epsilon$   | 97  | a                |
| 98  | $\mathbf b$    | 99  | C                   | 100 | d              | 101 | e            | 102 | $\mathbf f$      |
| 103 | g              | 104 | h                   | 105 | i              | 106 | j            | 107 | k                |
| 108 | l              | 109 | m                   | 110 | n              | 111 | $\circ$      | 112 | p                |
| 113 | q              | 114 | r                   | 115 | S              | 116 | t            | 117 | u                |
| 118 | $\mathbf v$    | 119 | W                   | 120 | X              | 121 | y            | 122 | z                |
| 123 | ₹              | 124 |                     | 125 | }              |     |              |     |                  |

<span id="page-5-0"></span>Tabelle 1: Liste der gebräuchlichsten ASCII-Zeichen

Beispiel 1. Das folgende Programm liest also ein Zeichen von der Tastatur ein, speichert dessen ASCII-Wert im aktuellen Feld, erhöht den Wert im aktuellen Feld um Eins und gibt dann den Wert im aktuellen Feld wieder aus.

,+.

Gibt man z.B. das Zeichen "a" ein, dessen ASCII-Wert 97 ist, wird das Zeichen mit dem ASCII-Wert 98 ausgegeben, was dem Zeichen ' b' entspricht. Der Online Brainfuck Interpreter unter <http://koti.mbnet.fi/villes/php/bf.php> ergibt folgenden Debug-Output:

```
0 (0): ( The program contains 3 instructions .)
1 (0): , | read in a (97)
2(1): + |a[0] = 983 (2): . | output '98 ' b
```
Beispiel 2. Das folgende Programm liest drei Zeichen ein und gibt diese in umgekehrter Reihenfolge wieder.

 $, >, >, . <, <$ 

Gibt man z.B. ,abc' ein erhält man als Output ,cba' Der Online Brainfuck Interpreter unter <http://koti.mbnet.fi/villes/php/bf.php> ergibt folgenden Debug-Output:

```
0 (0): ( The program contains 10 instructions .)
1 (0): , | read in a (97)
2 (1): > | array pos . now 1
3 (2): , | read in b (98)
4 (3): > | array pos. now 2
5 (4): , | read in c (99)
6 (5): . | output '99 ' c
7 (6): < | array pos. now 1
8 (7): . | output '98 ' b
9 (8): < | array pos. now 0
10 (9): . | output '97 ' a
```
Zusätzlich zu diesen grundlegenden sechs Befehlen, gibt es noch zwei weitere Befehle, die man benutzen kann, um Schleifen zu bilden. Diese lauten wie folgt

- [ Falls der Inhalt des aktuellen Felds gleich Null ist, uberspringe den Code, der zwischen ¨ den entsprechenden Klammerpaaren [ ... ] steht.
- ] Falls der Inhalt des aktuellen Felds ungleich Null ist, springe zuruck zum ersten Befehl, ¨ der zwischen zwischen den entsprechenden Klammerpaaren [ ... ] steht.

Beispiel 3. Das folgende Programm liest ein Zeichen ein und gibt dann dieses Zeichen, sowie die zwei nachfolgenden Zeichen aus.

 $,$  >++++ $[$  <  $,$  +>-]

Gibt man z.B. ,a' ein, so erhält man als Output ,abc'. Der Online Brainfuck Interpreter unter <http://koti.mbnet.fi/villes/php/bf.php> ergibt folgenden Debug-Output:

```
0 (0): ( The program contains 12 instructions .)
1 (0): , | read in a (97)
2(1): > | array pos. now 1
3(2): + |a[1]=14 (3): + |a[1]=25(4): + |a[1]=36 (5): [ | Array [1] is '3' ** Loop nesting level: 0.
7 (6): < | array pos . now 0
8 (7): . | output '97' a
9 (8): + | a [0]= 98
10 (9): > | array pos. now 1
11 (10): - |a[1]=212 (11): ] | Array [1] is '2 '
12 (11): ] | looping back to 5
13 (5): [ | Array [1] is '2' ** Loop nesting level: 0.
14 (6): < | array pos. now 0
15 (7): . | output '98 ' b
16 (8): + | a[0] = 9917 (9): > | array pos. now 1
18 (10): - | a[1] = 119 (11): ] | Array [1] is '1 '
19 (11): ] | looping back to 5
20 (5): [ | Array [1] is '1' ** Loop nesting level: 0.
21 (6): < | array pos. now 0
22 (7): . | output '99 ' c
23 (8): + | a[0] = 10024 (9): > | array pos. now 1
25 (10): - | a[1] = 026 (11): ] | Array [1] is '0 '
```
Beispiel 4. Das folgende Programm wurde mit dem "Text Generator" von "Brainfuck<br>Deselstaat 14.7" spannet und stallt ein klassischen Halle zwerkli" Dramanum der Developer 1.4.7" erzeugt und stellt ein klassisches "Hello, world!"-Programm dar.

```
[-] > [-] <> + + + + + + + + \in < + + + + + + + + + > - \in < .
>++++[ <+++++++ > -] <+.
+++++++.
+++.
>++++++[ < - - - - - - - - - - - > -] < -.
- - - - - -- - - - - -.
>++++++++[ <+++++++++++ > -] < -.
- - - - - -- -.
+++.
--- - -.
```
- - - - - -- -. >++++++[ < - - - - - - - - - - - > -] < -.

Es wird empfohlen, dies mit einem Debugger schrittweise auszuführen.

# 3 Aufgaben und Lösungen

Aufgabe 1. Stellen Sie den Inhalt des Bandes für jeden Schritt der Ausführung des Programms

+ >++ >+++ >

 $+$ 

in der folgenden (oder einer ähnlichen) Form dar

Feld  $1 \mid$  Feld  $2 \mid$  Feld  $3 \mid$  Feld  $4 \mid$ 

wobei die Position des Schreib- und Lesekopfs mittels Unterstreichen markiert wird.

Lösung 1. Eine mögliche Lösung:

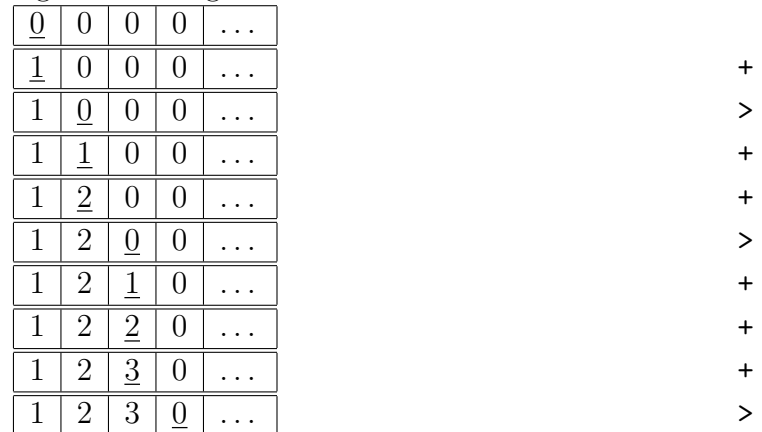

Die entsprechenden Befehle wurden zusätzlich in der rechten Seite vermerkt.

Aufgabe 2. Stellen Sie den Inhalt des Bandes für jeden Schritt der Ausführung des Programms

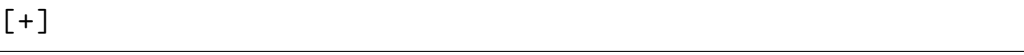

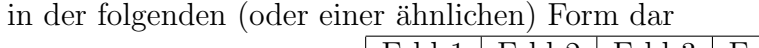

 $Feld 1 | Feld 2 | Feld 3 | Feld 4 | ...$ </u>

wobei die Position des Schreib- und Lesekopfs mittels Unterstreichen markiert wird.

Lösung 2. Eine mögliche Lösung:

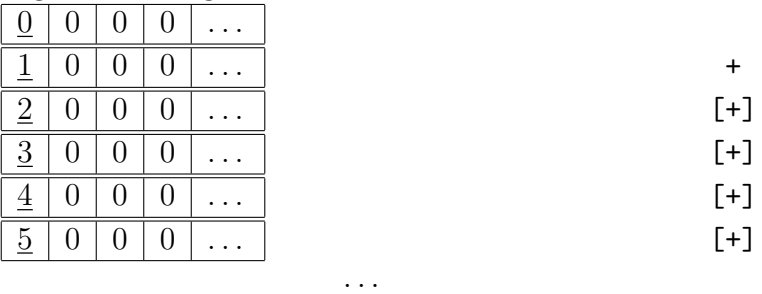

d.h. das Programm gerät in eine Endlosschleife.

Aufgabe 3. Untersuchen Sie das folgende Programm mit verschiedenen Testeingaben und passen Sie es an, so dass aus der Eingabe ,TEST<sup>c</sup> die Ausgabe ,TtEeSsTt<sup>c</sup> erzeugt wird.

```
,[++++++++++++++++++++++++++++++++. ,]
```
Lösung 3. Eine mögliche Lösung:

,[.++++++++++++++++++++++++++++++++. ,]

Aufgabe 4. Testen Sie das folgende Programm mit mehreren, jeweils vier Zeichen langen Eingaben.

 $+$  >, <  $[-$  > + <  $]$  > . <  $+$  >, <  $[-$  > + <  $]$  > . <  $+$  >  $,$  <  $[-$  >  $+$  <  $]$  >  $.$  <  $+$  >, < [->+<] >. <

Beschreiben Sie das Verhalten des Programms und passen Sie es an, so dass aus der Eingabe ' abcd' die Ausgabe ' bdfh' und aus der Eingabe ' Test' die Ausgabe ' Ugvx' erzeugt wird.

Lösung 4. Das Programm implementiert eine sogenannte Caesar-Shift-Verschlüsselung, bei der jeder Buchstabe um eine Stelle "nach rechts" verschoben wird.<br>Für der erstitten Tril der Aufgabe wurd der erste Zeichen um eine

Fur den zweiten Teil der Aufgabe muss das erste Zeichen um eine Stelle, das zweite ¨ Zeichen um zwei Stellen, das dritte um drei Stellen und das vierte Zeichen um vier Stellen verschoben werden. Dies kann z.B. wie folgt gelöst werden:

 $+$  >  $\vert \langle \vert - \rangle$  +  $\langle \vert \rangle$  >  $\vert \langle \vert$  $\{ ++> , <[-> + < ] > . <$ +++ > , <[ - >+ <] >. <  $++++>$ , <  $[->+<]>$ . <

Aufgabe 5. Überlegen Sie sich, dass man Addition wie folgt definieren könnte, wenn man nur die Operation  $+1$  zur Verfügung hat:

$$
a + b = a \underbrace{+1 + 1 \cdots + 1}_{b-\text{mal}},
$$

d.h. zum Beispiel

$$
3 + 5 = 3 + 1 + 1 + 1 + 1 + 1.
$$

Versuchen Sie diese Art der Addition mit Brainfuck zu implementieren. Ergänzen Sie das folgende Programm, so dass am Schluss die Summe der ersten beiden Felder ins erste Feld geschrieben wird.

 $+++>$ +++++

Lösung 5. Eine mögliche Lösung:

 $+++>$ +++++  $[-(+)$   $-]$ 

Aufgabe 6. Schreiben Sie ein Programm, dass den Wert des ersten Feldes in das zweite Feld kopiert. D.h. wenn man mit

startet, soll am Schluss

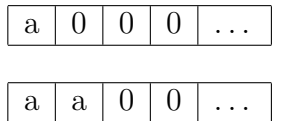

auf dem Band stehen.

Lösung 6. Der Trick besteht darin, dass man zuerst den Wert des ersten Feldes in die folgenden zwei Felder (ähnlich wie bei der Addition) verschiebt, also aus

 $a | 0 | 0 | 0 | \ldots$ 

wird

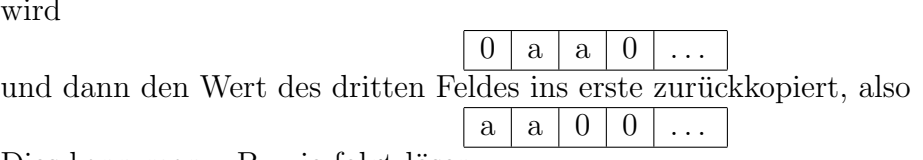

Dies kann man z.B. wie folgt lösen:

++++  $[>+>+<<-]$  $\rightarrow$  $[$  < < + > > - ]

(In der ersten Zeile wird der zu kopierende Wert eingeben, in diesem Fall also 4)

Aufgabe 7. Benutzen Sie die vorherigen beiden Aufgaben, um eine Multiplikation von zwei Zahlen zu implementieren.

Lösung 7. Ahnlich wie bei der Addition kann man die Multiplikation wie folgt auffassen

$$
a \cdot b = \underbrace{b + b + \dots + b}_{a\text{-mal}},
$$

also z.B.

 $3 \cdot 5 = 5 + 5 + 5$ .

Wir benötigen also eine zweite Schleife, innerhalb dieser wird die Addition dann genügend oft ausgeführt. Damit wir immer die richtigen Additionswerte zur Verfügung haben, muss dieser zuerst in ein entsprechendes Feld kopiert werden.

Eine mögliche Lösung<sup>[2](#page-10-0)</sup> sieht wie folgt aus:

 $+++>$  $+ + + + + <$  $[ > | > + > + < - ] > [ < + > > - ] < < - ]$ 

<span id="page-10-0"></span> $^{2}$ von <http://de.wikipedia.org/wiki/Brainfuck>

Aufgabe 8. Das folgende Programm wurde mit dem "Text Generator" von "Brainfuck<br>Deselste in 14.7" enzweit und stallt ein klassischen Halle zwerkli" Des wennen der Developer 1.4.7" erzeugt und stellt ein klassisches "Hello, world!"-Programm dar.

```
[-] > [-] <> + + + + + + + + \lfloor < + + + + + + + + + > - \rfloor < .
> + + + + \left[ < + + + + + + + > - \left[ < + .
+++++++.
.
+++.
> + + + + + + \left[ < - - - - - - - - - - - > -\left] < -.
- - - - - -- - - - - -.
> + + + + + + + + \left[ < + + + + + + + + + + + > - \left] < - .
- - - - - -- -.
+++.
--- - - -.
- - - - - -- -.
> + + + + + + \left[ < - - - - - - - - - - - > -\left] < -.
```
Fuhren Sie das Programm zuerst schrittweise aus, um dieses zu verstehen. Passen Sie ¨ anschliessend das Programm an (ohne den "Text Generator", so dass es Sie begrüsst, also<br>= P. Helle, Sennell", enscht z.B. "Hello, Samuel!" ausgibt.

Lösung 8. Eine mögliche Lösung:

```
[-] > [-] <> + + + + + + + + \left[ < + + + + + + + + + > - \left] < .
> + + + + \left[ < + + + + + + + > - \left[ < + .
+++++++.
.
+++.
> + + + + + + \left[ < - - - - - - - - - - - > -\left] < -.
- - - - - -- - - - - -.
> + + + + + \left[ < + + + + + + + + + + > - \left] < + .
++++++++++++++.
++++++++++++.
++++++++.
    - - - - - -- - - - - - - - - -.
+++++++.
>+++++[ < - - - - - - - - - - - - - - - > -] <.
```
Aufgabe 9. Schreiben Sie ein Programm, dass einen beliebigen String einliest und diesen dann in umgekehrter Reihenfolge ausgibt, d.h. z.B. Input ,Test' ergibt Output ,tseT'.

Lösung 9. Eine mögliche Lösung:

 $, [ > , ] < [ . < ]$ 

Aufgabe 10. Was ist der Unterschied zwischen

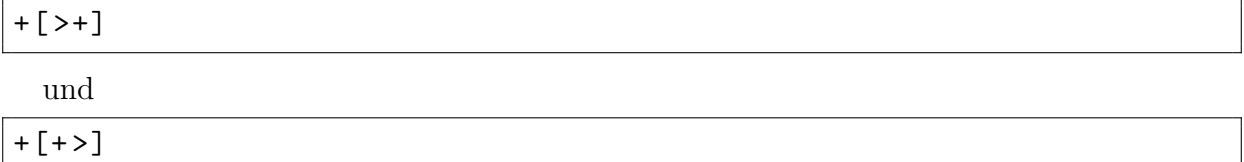

Lösung 10. Das erste Programm gerät in eine Endlosschleife, es füllt jedes Band auf dem Feld mit einer Eins, also

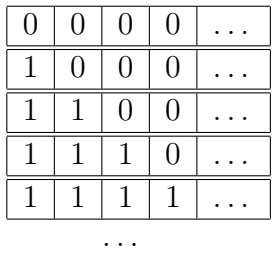

Das zweite Programm durchläuft die Schleife genau einmal und bleibt im ersten Feld, also

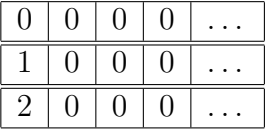

Aufgabe 11. Erweitern Sie

```
class MyBrainfuckProgram {
    static final int FIELD_SIZE = 1000;
    public static void main (String \begin{bmatrix} \end{bmatrix} args) {
         \text{int} [] field = new int [FIELD_SIZE];
         int current Position = 0;
         /* Simulate Brainfuck program here */}
}
```
so, dass das folgende Brainfuck-Programm simuliert wird

 $+++>$ +++++  $[\left\langle +\right\rangle -]$   $\left\langle$ 

Lösung 11. Eine mögliche Lösung:

```
1 class MyBrainfuckProgram {
2 static final int FIELD_SIZE = 1000;
3
4 public static void main (String [] args) {
5 int \begin{bmatrix} \end{bmatrix} field = new int \begin{bmatrix} \text{FIELD-SIZE} \end{bmatrix};
6 int current Position = 0;
```
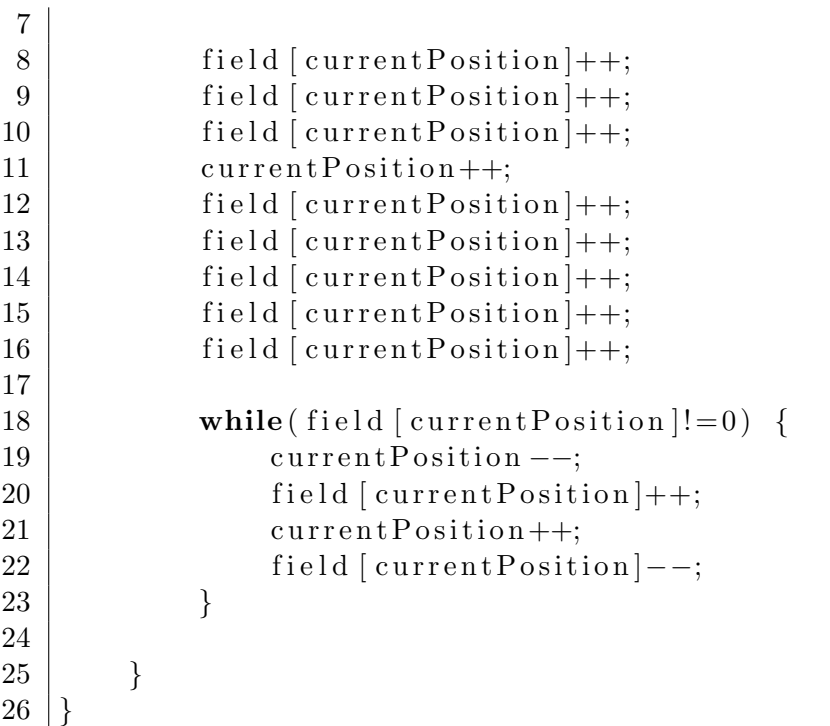

Die folgende Lösung läuft online unter [http://clab2.phbern.ch:81/lego/Communicati](http://clab2.phbern.ch:81/lego/Communication.html)on. [html](http://clab2.phbern.ch:81/lego/Communication.html)

```
1 /∗ Runs in h t t p : / / c l a b 2 . phbern . ch : 8 1 / l e g o /Communication . h tml ∗/
2
3 |import ch. aplu. util. *;
4
5 class MyBrainfuckProgramApluVersion extends Console {
6 static final int FIELD SIZE = 1000;
7
8 public static void main (String [] args) {
9 int [ field = new int [ FIELD_SIZE ];
10 int current Position = 0;
11
12 field [current Position]++;
13 field [current Position ]++;
14 field [current Position ]++;
15 current Position ++;
16 | field \lceil \text{currentPosition} \rceil + \frac{1}{2}17 | field \lceil \text{currentPosition} \rceil + \frac{1}{2}18 field [current Position ]++;
19 field [current Position ]++;
20 \vert field \vert current Position \vert + +;
21
22 while (field [current Position !=0) {
23 current Position −−;
24 field [current Position ]++;
25 current Position ++;
```
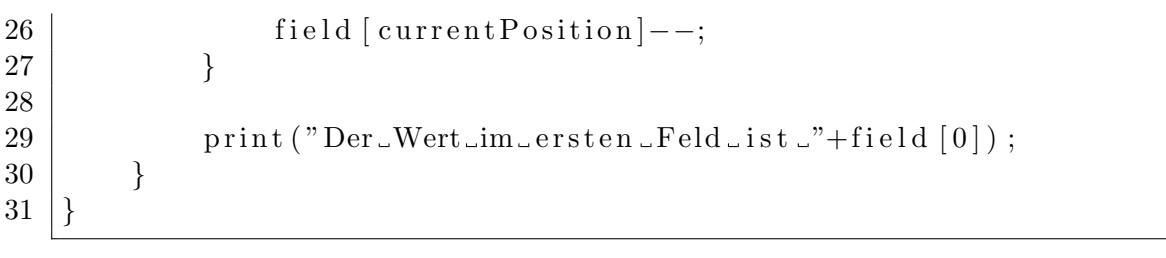

# 4 Anhang: Zwei sehr schwere Aufgaben

Aufgabe 12. Schreiben Sie einen Interpreter oder Compiler für Brainfuck.

Lösung 12. Die folgenden beiden Beispiele stammen von [http://esoteric.sange.fi/](http://esoteric.sange.fi/brainfuck/) [brainfuck/](http://esoteric.sange.fi/brainfuck/). Das erste ist ein Interpreter für Brainfuck, das zweite ist ein Compiler für Brainfuck, der Brainfuck-Programme in Java-Programme ubersetzt. Beide Beispiele sind ¨ in Java geschrieben. Unter der oben genannten Adresse finden sich viele weitere Implementationen von Compilern und Interpretern in verschiedensten Sprachen.

Der Interpeter:

```
1 / *2 \mid * \text{ } BFI3 \mid * \quad Copyright \quad (C) \quad 2003 Thomas Cort
 4 ∗
 5 | * This program is free software; you can redistribute it and/or
        modify
 6 | * it under the terms of the GNU General Public License as published
         by
 7 | * the Free Software Foundation; either version 2 of the License, or
8 \mid * \text{ (at your option) any later version.}9 ∗
10 \ \ast This program is distributed in the hope that it will be useful,
11 | * but WITHOUT ANY WARRANTY; without even the implied warranty of
12 | * MERCHANTABILITY or FITNESS FOR A PARTICULAR PURPOSE. See the
13 \mid * GNU General Public License for more details.
14 ∗
15 | * You should have received a copy of the GNU General Public License
16 \ \ \ \ \ast \quad along \ with \ this \ program; \ if \ not, write \ to \ the \ Free \ Software17 \mid * \text{ Foundation}, \text{Inc.}, 59 \text{ Temple Place}, \text{ Suite } 330, \text{ Boston}, \text{MA}02111−1307 USA
18 ∗/
19
20 |import java.io.BufferedReader;
21 | import java.io. FileReader;
22 | import java.io.InputStreamReader;
23
24 /**
25 | * BFI – Compliant with The ENSI BrainFuck Language Specification v1
        . 3 , and
26 \ \ \ \ \ast \quad also \quad computational \quad with \ \ The \ \ Portable \ \ Brainfuck \ \ Spectro{Spectification}}.
27 | * @author Thomas Cort (<A HREF="mailto:tom@tomcort.com">tom@tomcort
         conv(<math>A></math>)28 | * @version 1.1 2003–03–16
29 * @since 1.030 ∗/
31 public class BFI {
32 protected final int MAX DATA SIZE = 32767;
33 protected byte \begin{bmatrix} x \\ y \end{bmatrix}
```

```
34 protected char \begin{bmatrix} \cdot & \cdot & \cdot \\ \cdot & \cdot & \cdot \end{bmatrix} c;
35 protected int p, pc, l;
36
37 /**
38 \t\t * \t<b>Consstructor</b>39 | * @param String – Brainfuck program to interpret.
40 \times @since 1.041 ∗/
42 public BFI (String s) {
43 x = new byte [MAXDATA-SIZE+1];44 c = s \cdot \text{toCharArray} ();
45 for (int i = 0; i < x.length; i++) x[i] = 0;
46 | p = 1 = pc = 0;
47 }
48
49 /∗ ∗
50 | * Evaluates the current character in the Brainfuck program
51 ∗ @s ince 1 . 0
52 ∗/
53 public void interpret () {
54 for ( pc = 0; pc < c length; pc++) {
55 if (c [pc] \implies ' >') increment Pointer ();
56 else if (c [pc] = 'c') decrement Pointer ();
57 else if (c [pc] = '+'') incrementByteAtPointer();
58 else if (c [pc] = '–') decrementByteAtPointer();
59 else if (c[pc] = '') output();
60 else if (c [pc] = ', ') input();
61 | else if (c \, {\rm [pc]} = ~\dot{\phantom{}}' \, | ~\dot{\phantom{}}' ) startJump();
62 else if (c [pc] \equiv ' |') endJump();
63 }
64 }
65
66 /**67 | * Checks sytanx. Must be called explicitly before you call
           \int interpret () if
68 | \ast you want to check the syntax.
69 ∗ @s ince 1 . 0
70 ∗/
71 public void checkSyntax ( ) {
72 int lt = 0, gt = 0, ob = 0, cb = 0, ptrAt = 0;
73
74 for (int t = 0; t < c length; t++) {
75 if (c | t ] = ' |' ob + +;
76 else if (c | t ] = ' |' ob the contract of the set of the set of the set of the set of the set of the set of the set of the set of the set of the set of the set of the set of the set of the set of the set of the set of the 
77 }
78
79 if (ob != cb)
80 errBF ( \text{ob} >cb ? "Missing_closing_bracket (s)": "Missing_opening_
```

```
bracket(s)" ;
81 }
82
83 /∗ ∗
84 \mid * \rangle '>' Increment pointer.
85 ∗ @s ince 1 . 0
86 ∗/
87 | public void increment Pointer () {
88 if (++p > \text{MAX} DATA SIZE)
89 errBF ("Pointer_moved_beyond_MAX_DATA_SIZE: _" + MAX_DATA_SIZE);
90 }
91
92 /**
93 | \ast '<' Decrement pointer.
94 ∗ @s ince 1 . 0
95 ∗/
96 public void decrement Pointer () {
97 | if (-p < 0)98 errBF ("Pointer_moved_to_the_left_of_the_starting_position");
99 }
100
101 /**
102 \mid * \rightarrow + \cdot Increments the value at the pointer.
103 | * @since 1.0
104 ∗/
105 public void incrementByteAtPointer() {
106 if (x [ p ] = 127)107 errBF ("Byte_incremented_beyond_capacity");
108 +{+x} [p];
109 }
110
111 /∗ ∗
112 | * '-' Dencrements the value at the pointer.
113 ∗ @since 1.0
114 ∗/
115 | public void decrementByteAtPointer() {
116 | if (x[p] = -128)117 errBF ("Byte_decremented_below_capacity");
118 –−x[p];
119 }
120
121 /**
122 \mid * \quad \text{'} / \quad Start \quad of \; loop \; code \; block.123 | * @since 1.0
124 ∗/
125 public void startJump() {
126 | if (x[p] = 0) {
127 pc++;
```

```
128 | while (1 > 0 \mid c \, [pc] \coloneqq \prime | \prime) {
129 if (c [pc] = ' |') l^+;
130 if (c [pc] = ' |') 1 - ;131 pc++;
132 }
133 }
134 }
135
136 /**
137 \ \ \ \ \ \ * \ \ \ \ ' \ \ \ \ \ \ ? \ \ End \ \ of \ \ loop \ code \ block.138 ∗ @s ince 1 . 0
139 ∗/
140 public void end Jump() {
141 pc−−;
142 while (1 > 0 | | c|pc | ! = ' |') {
143 if (c [pc] = ' |') 1++;144 if (c [pc] = ' | ') 1 --;145 pc−−;
146 }
147 pc−−;
148 }
149
150 /**
151 | * '.' converts current byte to ascii & prints it to STDOUT
152 | ∗ @since 1.0
153 ∗/
154 public void output () {
155 byte \begin{bmatrix} \n0 & 0 & 0 \\
0 & 0 & 0 \\
0 & 0 & 0\n\end{bmatrix};
156 String s = new String (out);
157 System . out . print (s);
158 }
159
160 /**
161 | * ', ' reads a character from STDIN, and stores it at the current
          l o c at i o n
162 ∗ @since 1.0
163 ∗/
164 public void input () {
165 BufferedReader Stream =166 | new BufferedReader (new InputStreamReader (System. in ) );
167
168 try {
169 String str = Stream readLine();
170 byte \begin{bmatrix} \ni n = str.getBytes(i) \ni \n\end{bmatrix}171 x[p] = \text{in} [0];172 } catch (Exception e) {
173 \vert errBF ("Input \lnotParse \lnotError");
174 }
```
 } /\*\* ∗ Error Handler 179 | \* @param String – error message 180 | ∗ *@since* 1.0 ∗/ public void errBF (String str) { throw new  $Error(str);$  } 187 public static void main (String  $\lceil \rceil$  args) throws Exception { 188 BFI b = new BFI $("")$ ; 189 BufferedReader reader; 190 String line = "", input = "", filename = ""; // Read each file and interpret. 193 for (int  $z = 0$ ;  $z < \arg s$ . length;  $z++$ ) { filename =  $\arg s [z]$ ; input = ""; 197  $\vert$  try { 198  $|$  reader = new BufferedReader (new FileReader (filename ) ); 199 | while  $($  ( $line = reader.readLine()) == null)$  input  $+$  line; } catch (Exception e) { b. errBF ("Cannot read input file"); } b = new BFI(input); 206 b. checkSyntax (); b. interpret (); } } | }

Der Compiler:

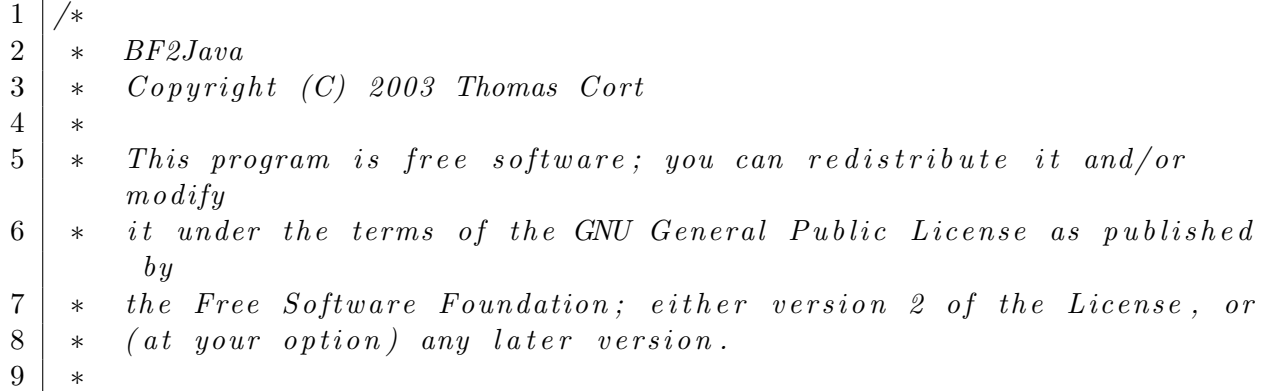

```
10 \ \ast This program is distributed in the hope that it will be useful,
11 \mid * \quad but \quad \text{WITHOUT ANY WARRANTY}; \quad without \quad even \quad the \; implied \; warranty \; of12 | * MERCHANTABILITY or FITNESS FOR A PARTICULAR PURPOSE. See the
13 | * GNU General Public License for more details.
14 ∗
15 | * You should have received a copy of the GNU General Public License
16 \mid * along with this program; if not, write to the Free Software
17 | * Foundation, Inc., 59 Temple Place, Suite 330, Boston, MA
        02111−1307 USA
18 ∗/
19
20 /*
21 \mid * \text{Program Name}: \text{B}F2Java22 \mid * \text{Version}: 1.023 \t * Date: 2003 - 03 - 1824 | * Description: Converts Brainfuck source to Java source
25 \mid * \text{ } License: \text{ } GPL26 ∗ Web page : h t t p : / /www . b r a i n f u c k . ca
27 \mid * Download: http://www.brainfuck.ca/BF2Java.java
28 \ \ \ \ \ \ast \ \ Source \ Info: \ \ \ \ \ http://www.brainfuck.ca/downloads.html29 \mid * \text{ } \textit{Latest} \text{ } \textit{Ver}: \text{ } \textit{http://www.} \textit{brainfuck}.\textit{ca}/downloads.html30 ↓ * Documentation: None
31 \; * \; Help: tom@brainfuck.ca32 \mid * \text{ Development}: \text{tom@brainfuck}. \text{ca}33 \mid * \textit{Bugs}: \text{tom@brainfuck}. \textit{ca}34 \mid * \text{ Maintenance:} Thomas Cort \lttom@brainfuck.ca>
35 \mid * \text{ Developer:} Thomas Cort <tom@brainfuck.ca>
36 | * Interfaces: Command Line
37 \mid * Source \; Lang: \; Java38 \mid * Build Prereq: None
39 \mid * \text{ Related Progs : } \text{BF2C}40 | ∗ Category: Software Development > Programming language
         c o n v e r s i o n
41 ∗/
42
43 import java.io. BufferedReader;
44 | import java.io. FileReader;
45
46 /**
47 | * BF2Java – convert Brainfuck to Java
48 ∗ @author Thomas Cor t (<A HREF="m a il t o : tom@tomcort . com">tom@tomcort
        conv</A>49 ∗ @vers ion 1 . 1 2003−03−16
50 \mid * \quad @since \quad 1.051 ∗/
52 public class BF2Java {
53
54 /**
```

```
55 ∗ Converts Brainfuck to Java
56 \rightarrow \text{Per} 9 \text{earam} Strin \text{g} - BF code57 ∗ @return String – Java code
58 ∗ @s ince 1 . 0
59 ∗/
60 public static String convert (String s) {
61
62 String javaCode = "" +
63 \vert" import java. io. Buffered Reader ; \vert n" +
64 \vert" import java.io.InputStreamReader; \n" +
65 \mid " \n\mid n" +66 |" public \text{\_}class \text{\_}output \text{\_}\{n" +67 \vert " \n" +
68 " \Box public \Box static \Box void \Box putch ar ( byte \Box c) \Box {\n" +
69 \vert" byte [\vert out = {\rm (c)}; \ln" +
70 \vert" \frac{1}{2} \frac{1}{2} \frac{1}{2} \frac{1}{2} \frac{1}{2} \frac{1}{2} \frac{1}{2} \frac{1}{2} \frac{1}{2} \frac{1}{2} \frac{1}{2} \frac{1}{2} \frac{1}{2} \frac{1}{2} \frac{1}{2} \frac{1}{2} \frac{1}{2} \frac{1}{2} \frac{1}{2} \frac{1}{2} \frac{1}{2} 
71 " System . out . p r i n t ( s ) ; " +
72 " \cup \}" +
73 \mid " \n\overline{\phantom{0}}\, n" +74 |" public static sbyte get char () s {\n}" +
75 \vert" \vert \_\_\_BufferedReader \_\Stream \vert \_\_\\ranglen" +
76 " new Bu f fe redRe ade r ( new InputStreamReader ( System . i n ) ) ; \ n" +
77 \mid " \backslash n" +78 " \leftarrow \text{try} \leftarrow \left\{ \n\right\}" +
79 \mid " \ldots String \text{str} = Stream . readLine (); \n" +
80 |"\text{L} byte [|\text{lin} =str.getBytes();\n" +
81 \vert" .....return ... in \vert 0 \vert; \n" +
82 "\ldots} catch (Exception e) {\scriptstyle\perp}{\n" +
83 " throw new E r r o r (\" Inpu t Pa rse E r r o r \" ) ; \ n" +
84 "\cup}\n" +
85 |"}\n" +
86 \mid " \n\overline{\n\wedge} n" +87 " public static svoid smain (String [ ] sargs ) {\n"+
88 "\ldots in t \lnot pc \lnot = 0; \lnot n" +
89 |" \text{Lbyte} | \text{Lx} = \text{new} \text{Lbyte} [ 32768 ]; \n";
90
91 | for (int i = 0; i < s . length (); i++) {
92 if (s \cdot \text{char}At(i) = '>}') javaCode \text{+} = " public ext{+}; \text{char};
93 else if (s \cdot \text{charAt}(i) = \langle \cdot \rangle) javaCode \uparrow = "
94 else if (s \cdot \text{charAt}(i) = '+) javaCode \pm "
95 else if (s \cdot \text{charAt}(i) = '−') javaCode += "\text{const}[pc]-{-};\n\text{`n"};
96 else if (s.\text{charAt}(i) = '.'') javaCode \text{+} = " ......putchar(x[pc]); \n
                  ";
97 else if (s \cdot \text{charAt}(i)) = ', ') javaCode \neq "\text{const}(pc) = g \cdot \text{etchar}(i); \langle n'' ;98 else if (s \cdot \text{charAt}(i) = ' |') javaCode \pm "
                  0) -\{\n\mid n'' ;99 else if (s.\text{charAt}(i) = ' |') javaCode \neq "
```

```
100 }
101
102 return javaCode + "\ln";
103 }
104
105 /**
106 | * Error Handling
107 | * @param String – error message
108 ∗ @since 1.0
109 */
110 | public static void errBF2Java (String s) {
111 throw new Error(s);
112 }
113
114 public static void main (String \begin{bmatrix} \end{bmatrix} args) throws Exception {
115
116 Buffered Reader reader;
117 String line = "", input = "", filename = "";
118
119 | // Read each file and interpret.
120 for (int z = 0; z < \arg s length; z++) {
121 filename = \arg s [z];
122 input = "";
123
124 try {
125 reader = new BufferedReader (new FileReader (filename) ;
126 while ( (line = reader.readLine()) != null )
127 input + line;
128 } catch (Exception e) {
129 errBF2Java ("Cannot read input file");
130 }
131
132 System . out . println (BF2Java . convert (input));
133 }
134 }
135
136 }
```
Aufgabe 13. Schreiben Sie ein Brainfuck-Programm, das seinen eigenen Quelltext ausgibt.

Lösung 13. Ein solches Programm nennt man übrigens Quine, siehe [http://de.wikipedia](http://de.wikipedia.org/wiki/Quine_(Computerprogramm)). [org/wiki/Quine\\_\(Computerprogramm\)](http://de.wikipedia.org/wiki/Quine_(Computerprogramm)). Im folgenden sehen Sie eine Lösung von [http:](http://esoteric.sange.fi/brainfuck/) [//esoteric.sange.fi/brainfuck/](http://esoteric.sange.fi/brainfuck/). Anschliessend an diese folgt eine kommentierte Version dieser Lösung (dieses Programm ist natürlich kein Quine mehr, es müsste ja auch die Kommentare ausgeben). Um eine bessere Lesbarkeit zu ermöglichen, wurden Zeilen automatisch umgebrochen. Das originale Quine hat keine Zeilenumbrüche, sondern ist eine sehr lange Zeile.

Das Quine (mit zusätzlichen Zeilenumbrüchen):

```
- >++ >+++ >+ >+ >++ > >+ >+ >+++ > >+ >+ >++ >+++ >+++ >+
> > > > > > > > > > > > > > > > > > > > > > > > > > > > > > > > >+ >+ >++ > > >
+++ > > > > >+++ >+ > > > > > > > > > > > > > > > > > > > > > >+++ > > > >
> > >++ >+++ >+++ >+ > >+++ > > >+++ >+ >+++ >+ >++ >+++ >
> >+ >+ >+ >+ >++ >+++ >+ >+ > >+++ > > > > > > >+ >+ > > >+ >+ >
++ >+++ >+++ >+ > >+++ >+++ >+ >+++ >+ >++ >+++ >++ > >+
>+ >++ >+++ >+ >+ > >+++ > > >+++ >+ > > >++ >+++ >+++ >+ >
>+++ > > >+++ >+ >+++ >+ > >+++ > >+++ > >+[[ > >+[ >]+ >+[ <
] < -] > >[ >] <+ <+++[ <] < <+] > >+[ >]+++[++++++++++ >++[
- <++++++++++++++++++ > ] < . < - < ]
```
Das kommentierte Quine (das eigentlich kein Quine mehr ist):

```
1 Written by Erik Bosman
2
3 a 410 byte quine with comments
4
5 DATA SECTION
6
7: The data section contains the data needed for reproducing
      the code section
8 : The format in which the data is stored is as follows:
9 :
10 : every character is stored into memory as two separate bytes
      ( B1 ; B2 )
11 : the character that is represented by these bytes has the
      ascii value
12 : B1 plus B2*16 plus 43
13 :
14 : I chose this format because it makes it possible to write a
      very compact
15 : code section which has its effect on the size of the data
      section too
16
17 : The data is inserted in reversed order and the first minus
      sign causes the
18: code to stop at the beginning of the stream
19
20 -
21 >++ >+++ >+ >+ >++ > >+ >+ >+++ > >+ >+ >++ >+++ >+++ >+ >> >> >> >>
      >> >> >> >> >> >>
22 >> >> >> >> >> >> >+ >+ >++ > > >+++ >> >> >+++ >+ >> >> >> >> >>
      >> >> >> >> >>
23 > >+++ >> >> >> >++ >+++ >+++ >+ > >+++ >> >+++ >+ >+++ >+ >++ >+++
      >> >+>+ >+>+
```

```
24 \rightarrow++>+++ >+>+ >>+++ >> >> >> >> >+>+ >> >+>+ >+++ >++++ >++++ >>++++
      >+++ >+ >+++ >+
25 >++ >+++ >++ > >+ >+ >++ >+++ >+ >+ > >+++ >> >+++ >+ >> >++ >+++
      >+++ >+ > >+++ >>
26 >+++>+ >+++>+ >>+++ >>+++ >>
27
28
29 CODE SECTION
30
31 : The data section contains information about how to print the
        code section
32 : The following code examines this data and uses it to add the
        code needed
33 : for the insertion of the data into the memory (the data
      section )
34 : ( this data is in the same format as the code section and
      also in
35 : reversed order )
36 :
37: In the process all bytes are increased by one
38 : therefore the ascii value of a character can now be
      calculated by
39 : B1 plus B2*16 plus 26
40
41 WHILE THERE ARE BYTES LEFT : +[
42 : move the data two positions to the right
43 : and add N plus signs at the end where N
44 | : is the value of the current byte
45
46 [
47 > >+[ >]+ >+[ <] < -
48 ]
49
50 : note that this actually is one too many because the
               byte
51 : already has been increased once
52 :
53 : go to the end of the stream once again to replace
               the last plus sign
54 : by a greater than sign and return to the orginal
               position
55
56 \vert > > \vert > \vert > \vert + \vert + \vert + \vert + \vert + \vert + \vert + \vert + \vert + \vert + \vert + \vert + \vert + \vert + \vert + \vert + \vert + \vert + \vert + \vert + \vert + \vert + \vert + \vert + \vert + \vert + \vert + \vert +
57
58 : on to the next byte
59 <
```

```
60 +161
62
63 : Go to the end and add the data to print a minus sign there
64
65 : The third character of the code below is a plus sign instead
           of a
66 : greater than sign because it uses less space in the data
         section
67 : and it works just as well; the value of this byte is
         irrelevant
68: in the code that is to follow
69
70 > > + [ > ] + + +
71
72
73 : note that B1 is 3 and B2 is 0 and the ascii character of the
           minus sign
74 : is 45 and not 29 as the formula as described above would
         return
75 : This is because in the following loop B2 will be decreased
         by one for
76: all characters but the first one
77
78 : The actual formula applied will therefore be:
79 : (B1 plus 10) plus (B2 plus 2)*16
80
81 WHILE THERE IS A CHARACTER LEFT TO PRINT: [
82 +++++++++++>++
83 \left[ -\left\langle +\right\rangle +\right. +\left. +\right. +\left. +\right. +\left. +\right. +\left. +\right. +\left. +\right. \left. -\right]84 < \leftarrow < \leftarrow < \leftarrow < \leftarrow < \leftarrow < \leftarrow < \leftarrow < \leftarrow < \leftarrow < \leftarrow < \leftarrow < \leftarrow < \leftarrow < \leftarrow < \leftarrow \leftarrow \leftarrow \leftarrow \leftarrow \leftarrow \leftarrow \leftarrow \leftarrow \leftarrow \leftarrow \leftarrow \leftarrow \leftarrow \leftarrow \leftarrow \leftarrow 
85 ]
```
Es ist übrigens beweisbar, dass Quines für jede Turing-vollständige Programmiersprache existieren, es handelt sich hierbei nicht um einen "Design-Unfall" von Brainfuck. Das ganze<br>hannt im wegentlich auf Kleenes gweiten Beluweignstheorem, weitere Informationen de beruht im wesentlich auf Kleenes zweitem Rekursionstheorem, weitere Informationen dazu findet man unter [http://de.wikipedia.org/wiki/Quine\\_\(Computerprogramm\)](http://de.wikipedia.org/wiki/Quine_(Computerprogramm)) und <http://de.wikipedia.org/wiki/Rekursionssatz> oder in jedem vernünftigen Text über Berechenbarkeitstheorie.